# <span id="page-0-0"></span>Ponteiros Estruturas de Dados e Algoritmos

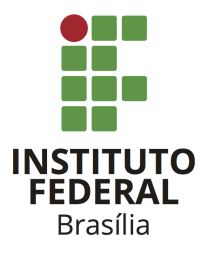

Prof. Daniel Saad Nogueira Nunes

IFB - Instituto Federal de Brasília, Campus Taguatinga

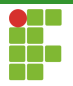

# Sumário

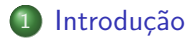

#### 2 [Ponteiros](#page-18-0)

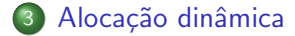

#### **[Cuidados](#page-72-0)**

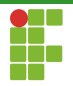

# <span id="page-2-0"></span>Sumário

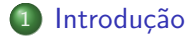

Prof. Daniel Saad Nogueira Nunes

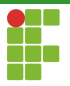

Introdução

- **Em C, ponteiros são tipos de variáveis que armazenam como valor** um endereço de memória.
- $\bullet$  Eles são essenciais em algumas linguagens de programação (C) e em outras eles são restritos de alguma forma.

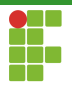

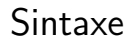

· Em C, a declaração de um ponteiro para uma região de memória é dada por: <tipo\*> nome\_do\_ponteiro;

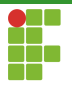

- 1 /\* Variável do tipo ponteiro para inteiro. 2 Tem como valor um endereço ocupado por um inteiro\*/ <sup>3</sup> int\* ptr; 4 /\* Variável do tipo ponteiro para double. 5 Tem como valor um endereço ocupado por um double\*/ <sup>6</sup> double\* ptr; 7 /\* Variável do tipo ponteiro para ponteiro para inteiro. 8 Tem como valor um endereço ocupado por um ponteiro <sup>9</sup> para inteiro.\*/ <sup>10</sup> int\*\* ptr; 11  $/* 0$  que é isso? \*/
- 12 void\* ptr;

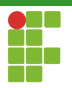

- $\bullet$  C  $\acute{\text{e}}$  uma linguagem em que void quer dizer uma coisa e void\* quer dizer praticamente o oposto.
- $\bullet$  void\* : tipo para um ponteiro que armazena um endereço qualquer.

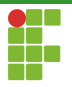

- 1 /\* Variável do tipo ponteiro para inteiro.
- 2 Tem como valor um endereço ocupado por um inteiro\*/
- <sup>3</sup> int\* ptr;
- 4 /\* Variável do tipo ponteiro para double.
- 5 Tem como valor um endereço ocupado por um double\*/
- <sup>6</sup> double\* ptr;
- $7$  /\* Variável do tipo ponteiro para ponteiro para inteiro.
- 8 Tem como valor um endereço ocupado por um ponteiro
- <sup>9</sup> para inteiro.\*/
- $10$  int\*\* ptr;
- <sup>11</sup> /\* Vari´avel do tipo ponteiro para ponteiro para inteiro.
- 12 Tem como valor um endereço ocupado por alguma
- $13$  variável qualquer  $*/$

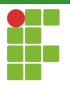

- Existem dois operadores relacionados aos ponteiros: & e \* .
- $\bullet$  O operador  $\&$ , ao ser aplicado em uma variável, obtém o endereço daquela variável.
- · Já o operador \* acessa o conteúdo do endereço armazenado pelo ponteiro.

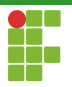

```
1 \#include \leqstdio h>
2
3 int main(void) {
4
5 /* Ponteiro para inteiro, contém o valor de
6 * uma posição de memória que é ocupada por um inteiro*/
7 int *ptr;
8 int inteiro = 0;
\alpha10 /* ptr aponta para o endereço especial NULL**/
11 ptr = NULL;
12
13 /* Atribuímos a ptr, o endereco da variável inteiro */
14 ptr = &inteiro;
15 printf("O valor do ponteiro ptr = \gamma_p \rightarrow \pi", ptr);
16 return 0;
17 }
```
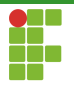

- · No exemplo anterior a variável ptr armazenará o endereço da variável inteiro.
- $\bullet$  O endereço armazenado por ptr pode ser impresso na tela com o comando printf sob o formato p .

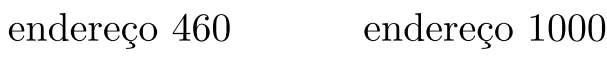

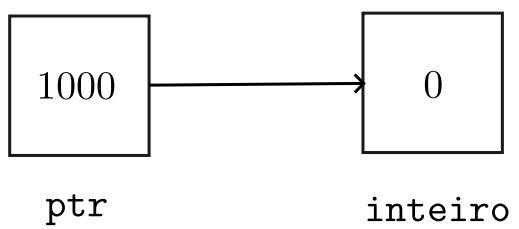

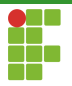

#### NULL

 $É$  uma boa prática de programação inicializar os ponteiros com NULL. Ajuda a detectar possíveis erros na manipulação de ponteiros, visto que, acessar o conteúdo de um ponteiro que aponta para NULL  $é$  um erro de lógica.

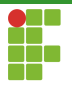

## Ponteiros

- o Ponteiros são mecanismos de manipulação indireta de dados.
- Através de um ponteiro, é possível modificar um valor da variável apontada por ele.
- Utilizamos o operador \* de desreferência.
- Sintaxe: \*nome\_do\_ponteiro .

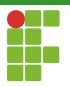

```
1 \#include \leq stdio.h>2
3 int main() {
4 /* Ponteiro para inteiro, contém o valor de uma posição
5 de memória que é ocupada por um inteiro */
6 int *ptr;
7 /*um inteiro*/
8 int var = 0:
9 printf("Var = \frac{9}{4}\n", var);
10 /*O valor de ptr aponta agora para o endereço de
11 memória que corresponde à variável var. */12 ptr = kvar;
13 /*Modificamos o *conteúdo* da regiao
14 de memoria apontada por ptr*/
15 (*ptr) = 1; // Equivalence a fazer var=116 /* Note que agora o novo valor de var é 1*/
17 printf("Var = \sqrt[n]{d \n}, var);
18 printf("Var = \sqrt{d} \ln", *ptr);
19 return 0;
20
```
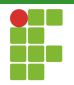

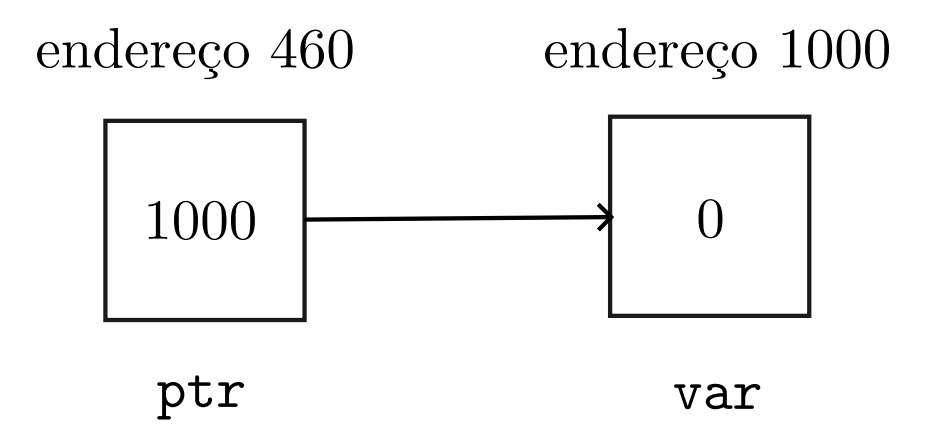

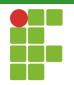

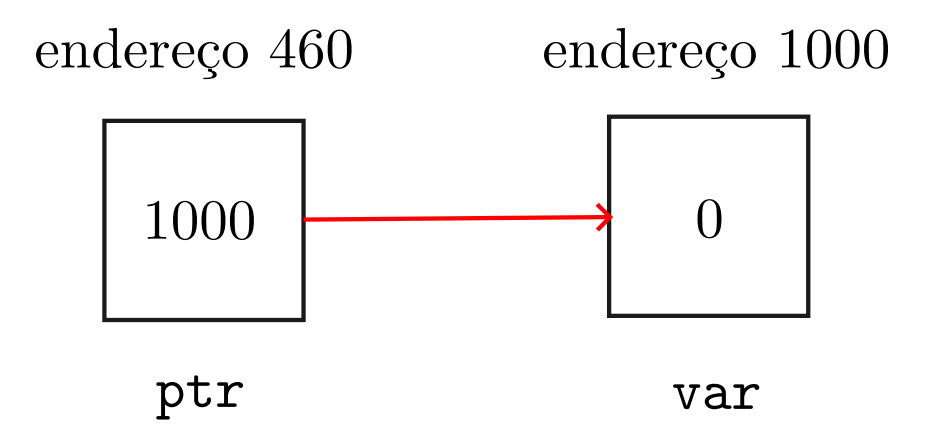

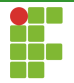

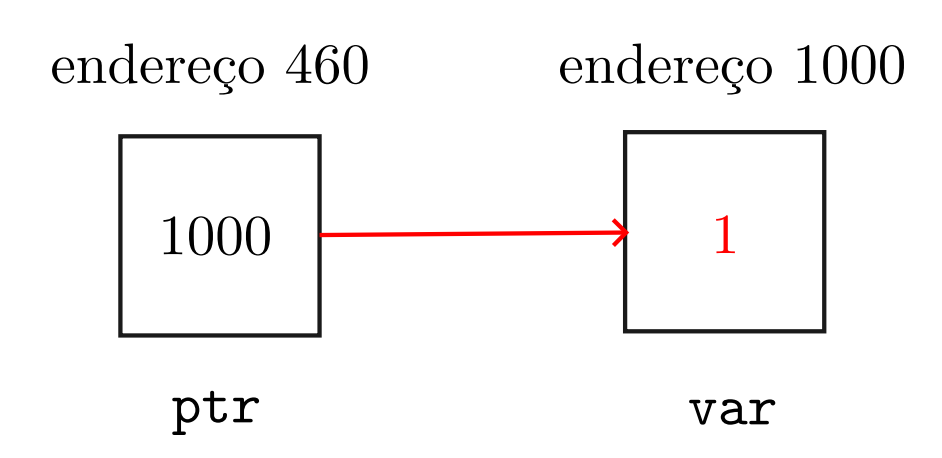

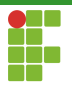

### Ponteiros

Vamos nos aprofundar agora sobre o que ponteiros podem fazer por nós.

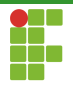

# <span id="page-18-0"></span>Sumário

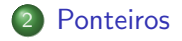

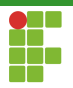

# <span id="page-19-0"></span>Sumário

#### **[Ponteiros](#page-18-0)**

- · Passagem por referência
- [Ponteiros e vetores](#page-26-0)
- · Aritmética de ponteiros

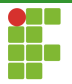

- A linguagem C possui dois tipos de passagem de parâmetros para função. Por valor e por referência.
- $\bullet$  A afirmação acima está Certa ou Errada?

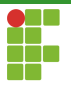

- A linguagem C possui dois tipos de passagem de parâmetros para função. Por valor e por referência.
- A afirmação acima está Certa ou Errada?
- **Errada**. C só possui passagem por valor. A passagem por referência é apenas emulada através de ponteiros.
- A passagem por valor cria uma variável e **copia** o valor da variável passada por parâmetro.
- A emulação de passagem por referência é obtida ao passarmos o endereço da variável que queremos modificar. Assim cria-se um novo ponteiro com valor igual a esse endereço. Desta forma, conseguimos manipular a variável com a cópia deste endereço.

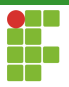

```
1 #include <stdio.h>
2
3 void troca(int *x, int *y) {
4 int aux = *x;
5 *{\bf x} = *{\bf y};
6 *y = aux;7 }
8
9 int main(void) {
10 int a, b;
11 a = 2;
12 b = 3;
13 \text{troca}(\&a, \&b);
14 printf("a = \sqrt{d} b = \sqrt{d} \ln", a, b);
15 return 0;
16 }
```
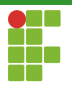

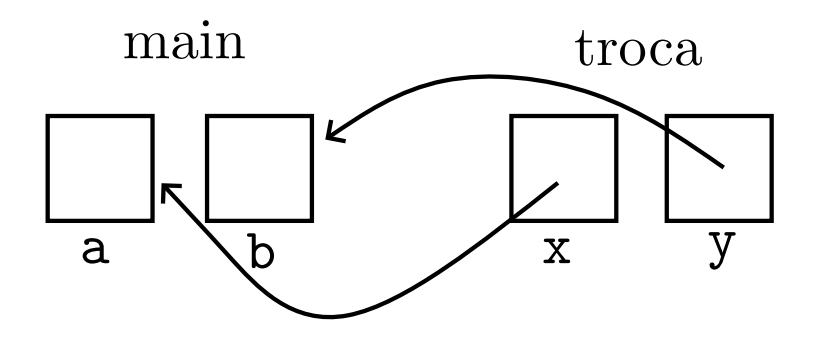

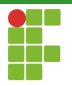

- $\bullet$  O uso de ponteiros é extremamente recomendável caso desejemos alterar variáveis na função.
- · Exemplo: se quisermos criar uma função que retorna o menor e o maior valor de um inteiro, podemos passar duas variáveis através de ponteiros que modificarão as variáveis originais.
- Contorna a limitação das funções em C, que só retornam um único valor.

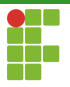

```
1 #include <stdio.h>
2
3 void min_max(int v[], int n, int *min, int *max) {
4 *min = v[0];5 \quad \text{max} = \text{v} \lceil 0 \rceil:
6 for (int i = 1; i < n; i++) {
7 if (v[i] < \ast min)8 \qquad \qquad \text{*min} = \text{v[i]};9 if (v[i] > *max)10 *max = v[i];<br>11 }
11 }
12 \quad \frac{1}{2}13 int main(void) {
14 int v[] = {10, 80, 5, -10, 45, -20, 100, 200, 10};
15 int min, max;
16 min_max(v, 9, &min, &max);
17 printf("%d %d\n", min, max);
18 return 0;
19 }
```
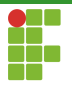

# <span id="page-26-0"></span>Sumário

#### **[Ponteiros](#page-18-0)**

- · Passagem por referência
- [Ponteiros e vetores](#page-26-0)
- · Aritmética de ponteiros

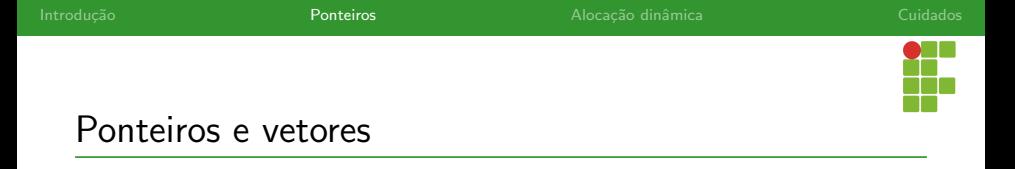

- $\bullet$  Quando declaramos um vetor  $v$  de tamanho  $n$ , são alocadas , em uma região da memória,  $n$  posições consecutivas.
- $\bullet$  O nome  $v$  corresponde ao endereço base daquela região, isto é, o endereço de início do vetor.

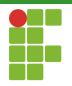

### Ponteiros e vetores

### int  $v[4]$ ;

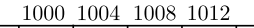

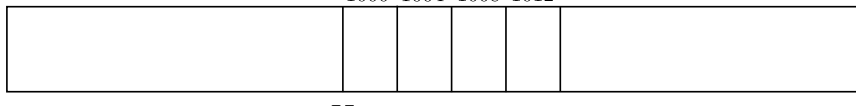

v

Prof. Daniel Saad Nogueira Nunes

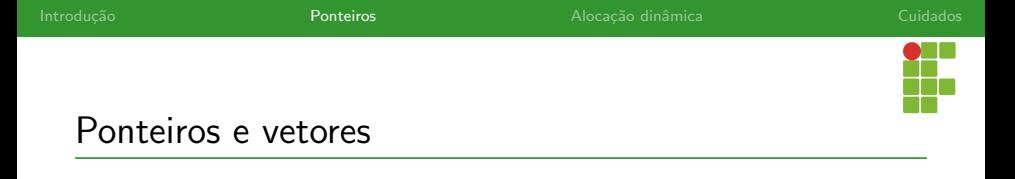

- $\bullet$  Quando passamos o vetor  $v$  para uma função, não estamos realizando uma cópia do mesmo, mas sim passando apenas o seu endereco base.
- Por isso, seu conteúdo pode ser alterado em uma função. Trata-se do mesmo objeto!
- Note que podemos alterar o endereço de um ponteiro, mas nunca de um vetor.

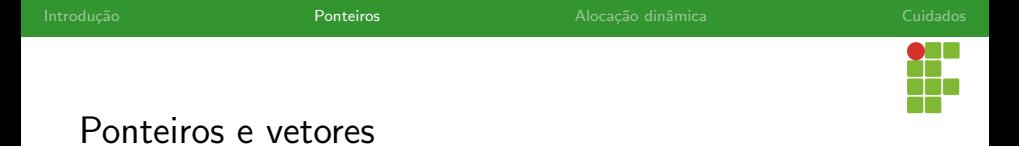

Se um ponteiro aponta para o endereço base do vetor, podemos manipular esse vetor inteiramente,

```
1 \#include \leq stdio.h>2
3 int main(void) {
4 char *ptr;
5 char v[] = \{ 'a', 'b', 'a', 'c', 'a', 't', 'e', '\\ 0' \};6 ptr = v;
7 printf("String original: %s\n", v);
8 \quad \text{ptr}[2] = 'd';9 printf("String modificada: %s\n", v);
10 return 0;
11 }
```
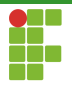

### Ponteiros e vetores

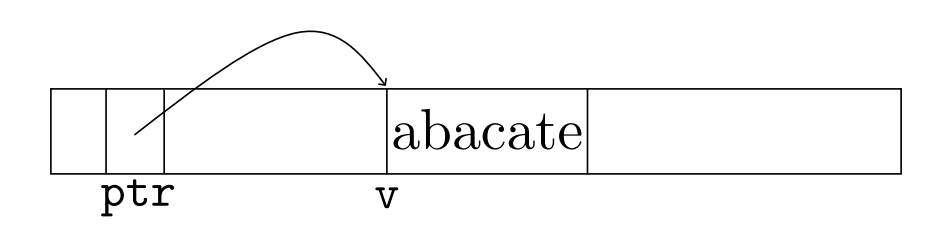

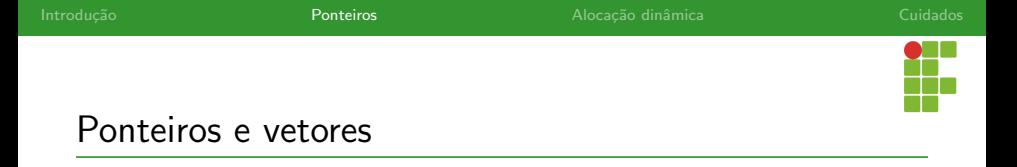

• Já que podemos manipular um vetor através de um ponteiro que aponta para o endereço base desse vetor, todas as funções do tipo  $f(int v[] , int n);$  podem ser substituídas pela seguinte sintaxe:  $f(int * v, int n)$ ;

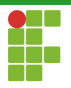

### Ponteiros e vetores

```
\frac{1}{1} #include \langlestdio.h>
2
3 int soma(int x[], int n) {
4 int acc = 0;
5 for (int i = 0; i < n; i++)
6 acc += x[i];7 return acc;
8 }
9
10 int main(void) {
11 int x[] = \{1, 2, 3, 4, 5, 6\};12 int res = soma(x, 6);
13 printf("Resultado: \frac{d}{n}", res);
14 return 0;
15 }
```
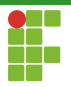

### Ponteiros e vetores

```
1 #include \langlestdio.h>
2
3 int soma(int* x, int n) {
4 int acc = 0;
5 for (int i = 0; i < n; i++)
6 acc += x[i];7 return acc;
8 }
9
10 int main(void) {
11 int x[] = \{1, 2, 3, 4, 5, 6\};12 int res = soma(x, 6);
13 printf("Resultado: \frac{d}{n}", res);
14 return 0;
15 }
```
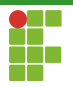

# <span id="page-35-0"></span>Sumário

#### **[Ponteiros](#page-18-0)**

- · Passagem por referência
- [Ponteiros e vetores](#page-26-0)
- · Aritmética de ponteiros
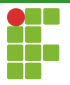

### Aritmética de ponteiros

- Em C é possível realizar aritméticas com endereços.
- $\bullet$  Somar um valor i a um endereço a equivale a ir para i endereços à direita de a.
- $\bullet$  Subtrair um valor i a um endereço a equivale a ir para i endereços à direita de  $a$ .
- $\bullet$  O exemplo a seguir implementa uma versão da função strcat, que, dadas duas strings, concatena a segunda ao final da primeira.

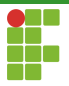

#### Aritmética de ponteiros

```
1 \#include \leqstdio h>
2 #include <string.h>
3
4 void my_strcat(char *str1, const char *str2) {
5 char *ptr = str1 + str1 (str1);
6 while (**str2 := '\0') {
7 *(ptr++) = *(str2++);
8 }
9 *ptr = '\0';10 }
11
12 int main(void) {
13 char str1[200] = "abra";
14 char str2[200] = "cadabra";
15 my_strcat(str1, str2);
16 printf("\s\n", str1);
17 return 0;
18 }
```
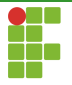

# Aritmética de ponteiros

- O operador [] , utilizado para acessar vetores, basicamente consiste em uma aritmética de ponteiro seguido de uma desreferência.
- $ptr[2] == *(ptr+2);$
- O deslocamento é calculado de acordo com o tipo de ponteiro. Se ptr é um ponteiro para char, então ptr+2 equivale a somar  $2$ ao endereço apontado por ptr.
- · Se ptr é um ponteiro para int, então ptr+2 equivale a somar 8 ao endereço apontado por ptr, considerando que um inteiro ocupa 4 bytes.

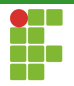

## <span id="page-39-0"></span>Sumário

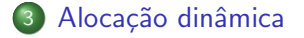

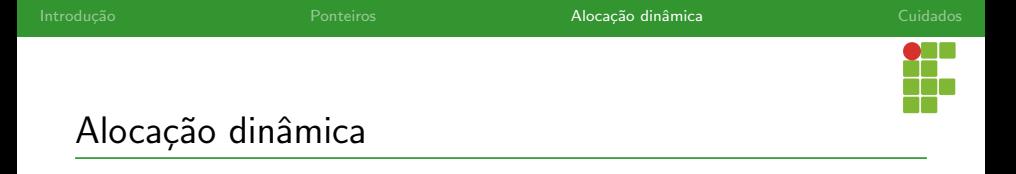

- Um recurso extremamente poderoso da linguagem C é a alocação dinâmica de memória.
- **·** Permite requisitar memória em tempo de execução.
- Antes de comentar os mecanismos de alocação dinâmica, vamos entender como a memória está organizada.

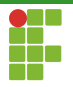

## <span id="page-41-0"></span>Sumário

#### 3 Alocação dinâmica

- · Organização da memória
- [Chamadas](#page-48-0)
- [Ponteiros e structs](#page-60-0)
- Alocação de matrizes

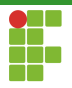

A memória de um programa é dividida em quatro segmentos:

- $\bullet$  Código: contém o binário do programa.
- Dados estáticos: contém variáveis globais e estáticas que existem durante toda a execução do programa.
- Pilha (stack): contém as variáveis locais que são criadas na execução de uma função e depois são removidas da pilha ao término da função.
- · Heap: contém as variáveis criadas por alocação dinâmica.

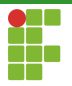

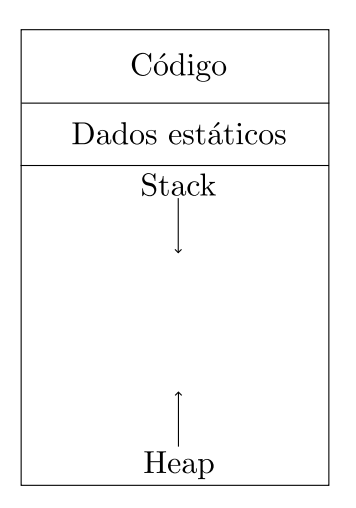

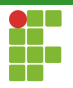

- $\bullet$  O segmento de Pilha não é muito grande. É comum que tenha alguns megabytes. Por exemplo, seu valor padrão em sistemas GNU/Linux é de apenas 8MB.
- **•** Isso significa que se você tentar alocar uma quantidade maior do que essa, obterá um estouro da pilha (stack overflow), fazendo com que o sistema operacional mate o programa.

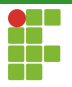

- $\bullet$  O programa a seguir lê um inteiro  $n$  de um usuário e cria um vetor estático com base no n lido, o que é possível a partir do  $C99$  $(int v[n]; ).$
- Contudo, mesmo essa forma de declaração, está restrito ao tamanho máximo da pilha.
- Se  $n>2\cdot 10^6$  existe grande chance do programa quebrar por conta de um estouro de pilha, visto que  $2$  milhões de inteiros, tipicamente, equivalem a 8MB.

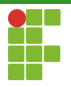

```
1 \#inculate \leq stdio.h>2
3 int main(void) {
4 int n;
5 printf("Digite o valor de n: ");
6 \text{scanf}("\text{%d}" , \text{&} n);7 int v[n];
8 for (int i = 0; i < n; i++)
9 v[i] = i;
10 for (int i = 0; i < n; i++)
11 \text{print}("\%d\n'\, w[i]);12 return 0;
13 }
```
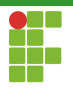

· Para contornar essa limitação, recorremos à alocação dinâmica de memória.

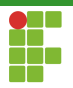

# <span id="page-48-0"></span>Sumário

#### Alocação dinâmica

· Organização da memória

#### [Chamadas](#page-48-0)

- [Ponteiros e structs](#page-60-0)
- Alocação de matrizes

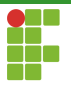

# Alocação dinâmica de memória

- $\bullet$  É possível requisitar alocação de memória ao S.O em tempo de execução.
- $\bullet$  Os dados são colocados no segmento de Heap.
- · Geralmente através das chamadas realloc, malloc e calloc, presentes sob o cabeçalho stdlib.h.
- Estas chamadas retornam ponteiros para as regiões alocadas em caso de sucesso.
- **Em caso de falha. NULL é retornado.**
- Verifiquemos as assinaturas destas funções.

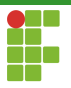

# Alocação dinâmica de memória

#### void\* malloc(size\_t size);

- o size : tamanho em bytes da região a ser alocada.
- Retorna um ponteiro para a região de memória alocada em caso de sucesso.
- Retorna NULL em caso de falha.

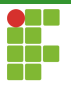

- $\bullet$  O exemplo a seguir aloca uma região com  $n$  inteiros, em que  $n \in$ lido do teclado, e aloca um vetor de  $n$  elementos.
- Se houver falha na alocação, o programa é encerrado através do comando exit(EXIT\_FAILURE); .
- $\bullet$  Em seguida, o vetor é preenchido com os valores de 0 a  $n 1$ .
- $\bullet$  Para solicitar a quantidade correta de bytes, multiplicamos  $n$  pelo tamanho de um inteiro, o qual pode ser obtido atrav´es do operador sizeof(int);
- $\bullet$  Ao final, a memória é desalocada com o free .

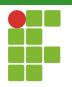

```
1 \#inculate \leq stdio.h>2 \#include \leq \leq \leq \leq \leq \leq \leq \leq \leq \leq \leq \leq \leq \leq \leq \leq \leq \leq \leq \leq \leq \leq \leq \leq \leq \leq \leq \leq \leq \leq \leq \leq \leq \leq \leq \le3
 4 int main(void) {
 5 int n;
 6 \text{scanf}("\text{%d}", \text{&n});
 7 int *ptr = malloc(sizeof(int) * n);
 8 if (ptr == NULL) {
 9 printf("Erro de alocação.\ln");
10 exit(EXIT_FAILURE);
11 }
12 for (int i = 0; i < n; i^{++})
13 ptr[i] = i;14 for (int i = 0; i < n; i++)
15 printf("%d\n", ptr[i]);
16 free(ptr);
17 return 0;
18 }
```
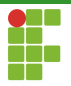

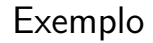

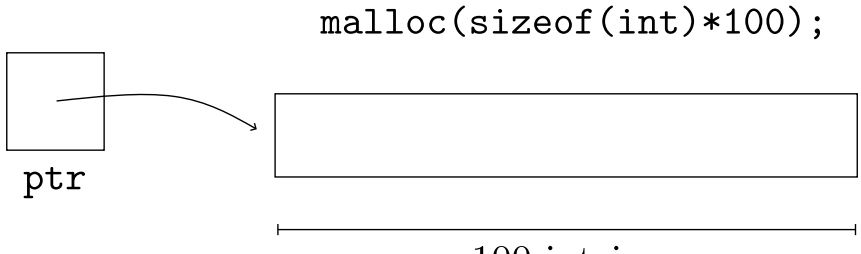

#### 100 inteiros

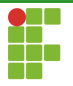

# Alocação dinâmica de memória

#### void\* calloc(size\_t num,size\_t size);

- $\bullet$  Parecida com malloc, mas inicializa a área alocada com zeros.
- Recebe dois parâmetros, em vez de um só.
- num : número de elementos.
- size : tamanho em bytes de cada elemento.
- Retorna um ponteiro para a região de memória alocada em caso de sucesso.
- Retorna NULL em caso de falha.

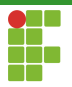

```
1 \#inculate \leq stdio.h>2 \#include \leq \leq \leq \leq \leq \leq \leq \leq \leq \leq \leq \leq \leq \leq \leq \leq \leq \leq \leq \leq \leq \leq \leq \leq \leq \leq \leq \leq \leq \leq \leq \leq \leq \leq \leq \le3
4 int main(void) {
 5 int n;
6 \text{scanf}("\text{%d}", \text{&n});
7 int *ptr = calloc(n, sizeof(int));
8 if (ptr == NULL) {
9 printf("Erro de alocação.\ln");
10 exit(EXIT_FAILURE);
11 }
12 for (int i = 0; i < n; i^{++})
13 ptr[i] = i;14 for (int i = 0; i < n; i++)
15 printf("%d\n", ptr[i]);
16 free(ptr);
17 return 0;
18 }
```
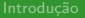

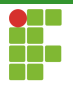

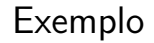

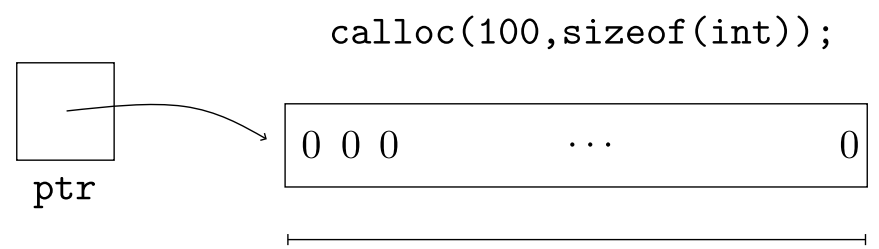

## 100 inteiros

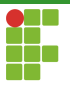

# Alocação inâmica de memória

#### void\* realloc(void\* ptr,size\_t size);

- $\bullet$  Redimensiona a área alocada.
- ptr : ponteiro para região antiga.  $\bullet$
- size : quantidade em bytes da região a ser realocada.  $\bullet$
- Retorna um ponteiro para a região de memória alocada em caso de  $\bullet$ sucesso.
- Retorna NULL em caso de falha.

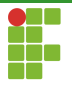

# Alocação dinâmica de memória

void\* realloc(void\* ptr,size\_t size);

- · Se size for menor que a área antiga, a área é encolhida e o espaço excedente é liberado.
- · Se size for maior que a área antiga a área é aumentada no número de bytes necessários.
- Se ptr==NULL , equivale a uma chamada malloc .
- Dependendo, se a área antiga não puder ser expandida devido à falta de espaço contíguo, é alocada uma nova área e o conteúdo antigo é copiado para essa nova área.
- $\bullet$  Se size==0 equivale à liberar a área alocada.

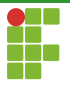

# Alocação dinâmica de memória

- $\bullet$  Toda área alocada deve ser desalocada após o seu uso.
- · Boa prática de programação!
- Utiliza-se a chamada free .

void free(void\* ptr);

o ptr corresponde à uma região de memória alocada dinâmicamente.

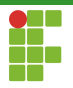

# <span id="page-60-0"></span>Sumário

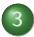

#### Alocação dinâmica

- · Organização da memória
- [Chamadas](#page-48-0)
- [Ponteiros e structs](#page-60-0)
- Alocação de matrizes

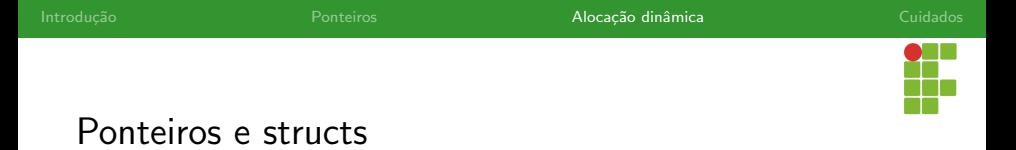

· Quando temos um ponteiro para struct é mais fácil utilizar o operador -> para acessar seus membros.

o ptr->membro equivale à (\*ptr).membro.

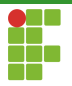

```
1 #include <stdio.h>
2 #include <stdlib.h>
3
4 typedef struct ExemploStruct {
5 int a, b, c;
6 } ExemploStruct;
7
8 int main(void) {
9 ExemploStruct *ptr_estrutura;<br>10 ptr_estrutura = malloc(sizeof
         ptr_estrutura = malloc(sizeof(ExemploStruct));
11 if (ptr_estrutura == NULL) {
12 printf("Erro de alocação.\ln");
13 exit(EXIT_FAILURE);
14 }
15 ptr\_estrutura-\ge a = 3;16 \overline{\text{ptr}_{\text{in}}} ptr_estrutura->b = 4;
17 ptr_estrutura->c = 5;
18 free(ptr_estrutura);
19 return (0);
20 }
```
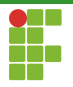

# <span id="page-63-0"></span>Sumário

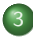

#### Alocação dinâmica

- · Organização da memória
- [Chamadas](#page-48-0)
- [Ponteiros e structs](#page-60-0)
- Alocação de matrizes

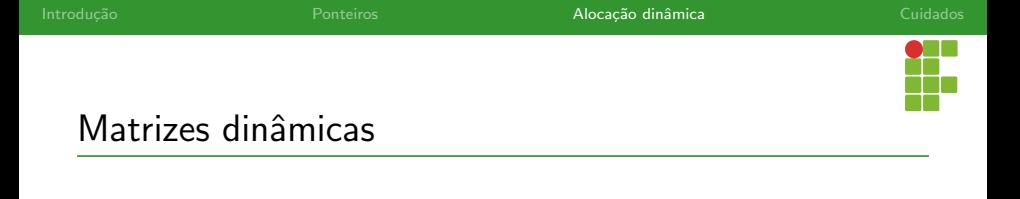

- Para criar uma matriz alocada dinamicamente a estratégia é um pouco diferente.
- Primeiro criamos um vetor de ponteiros.
- Cada ponteiro desse vetor, irá apontar para uma linha da matriz alocada.
- $\bullet$  E necessário atribuir a cada ponteiro, o endereço do início de cada linha.
- Como trata-se de um vetor de ponteiros, precisamos declarar um ponteiro para ponteiro.

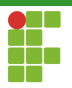

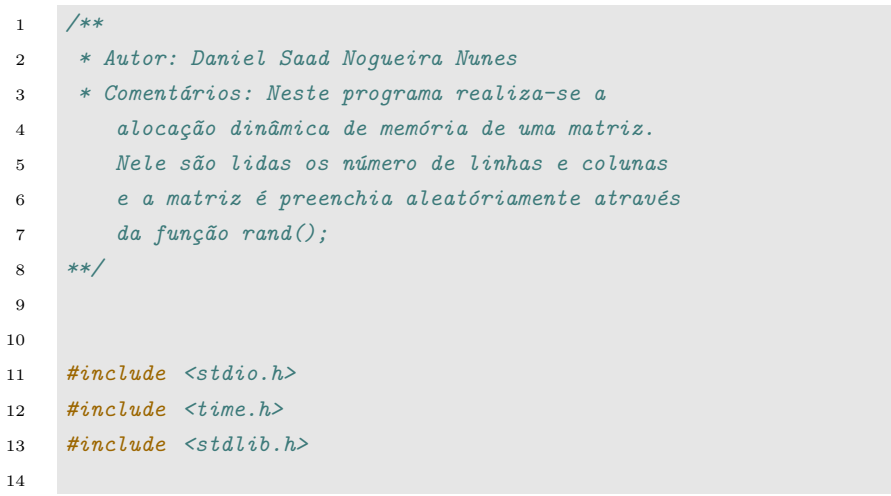

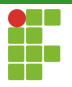

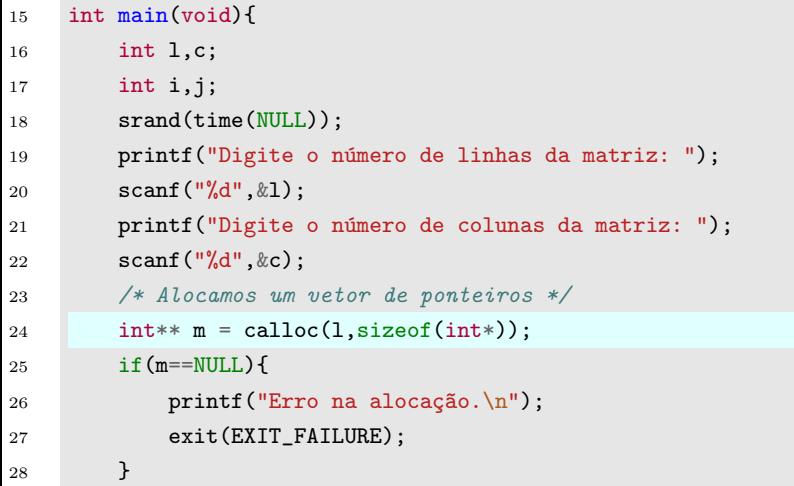

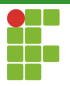

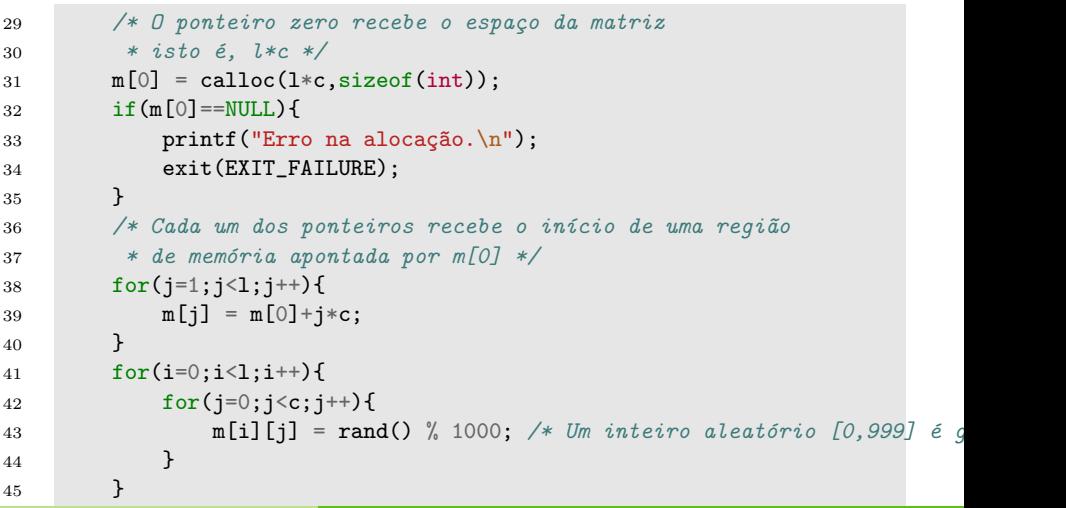

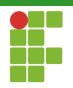

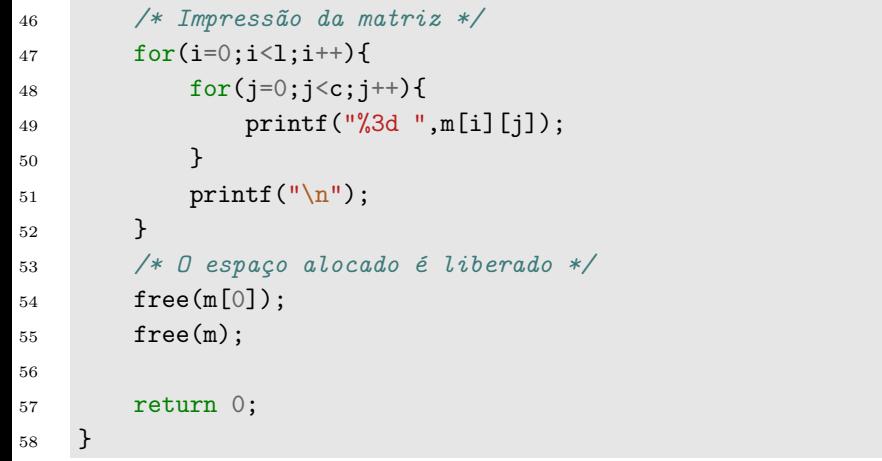

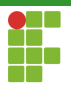

#### Matrizes dinâmicas

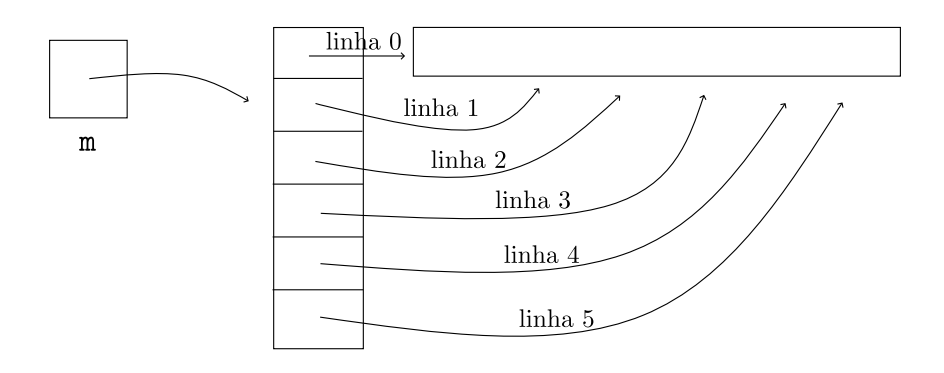

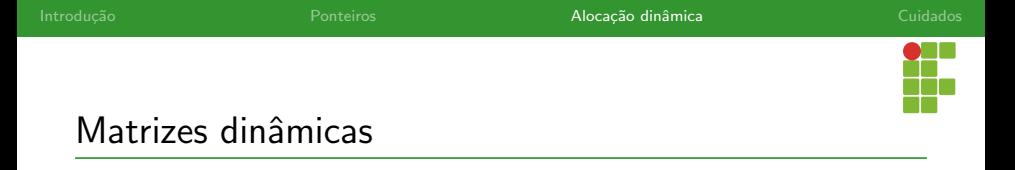

- Repare que para liberar o espaço alocado, primeiramente deletamos a primeira linha da matriz, para depois liberar o vetor de ponteiros.
- · Ordem inversa da alocação.

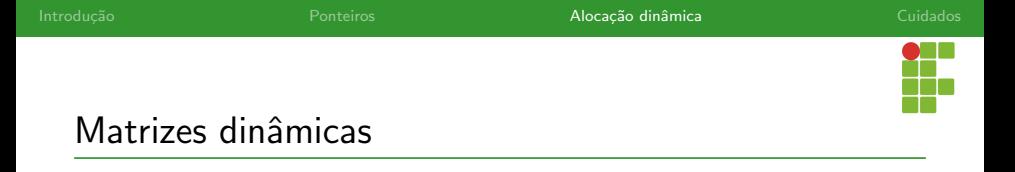

· Uma função que recebesse essa matriz alocada dinamicamente teria uma assinatura como essa:

void f(int\*\* m, int l, int c);
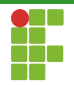

# <span id="page-72-0"></span>Sumário

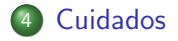

Prof. Daniel Saad Nogueira Nunes [Ponteiros](#page-0-0) Ponteiros

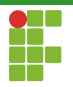

## Cuidados

- Apesar de serem ferramentas poderosas nas linguagens de programação. Temos que ter cuidado ao manipular ponteiros.
- **·** Erros que ocorrem frequentemente são:
	- ▶ Vazamento de memória (Memory Leak);
	- ▶ Ponteiros Selvagens (Wild Pointers).

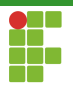

# <span id="page-74-0"></span>Sumário

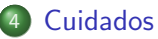

- **[Memory Leaks](#page-74-0)**
- [Wild Pointers](#page-82-0)

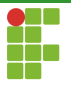

# Memory Leak

- Memory leaks ocorrem quando áreas de memória alocadas não são liberadas quando não são mais necessárias.
- Ao perder a referência para esta área, ela se torna um consumo de memória extra que nunca poderá ser acessada novamente.
- Quando isto ocorre, temos um vazamento de Memória.
- A ferramenta valgrind pode ajudar na detecção de vazamentos de mem´oria.

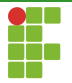

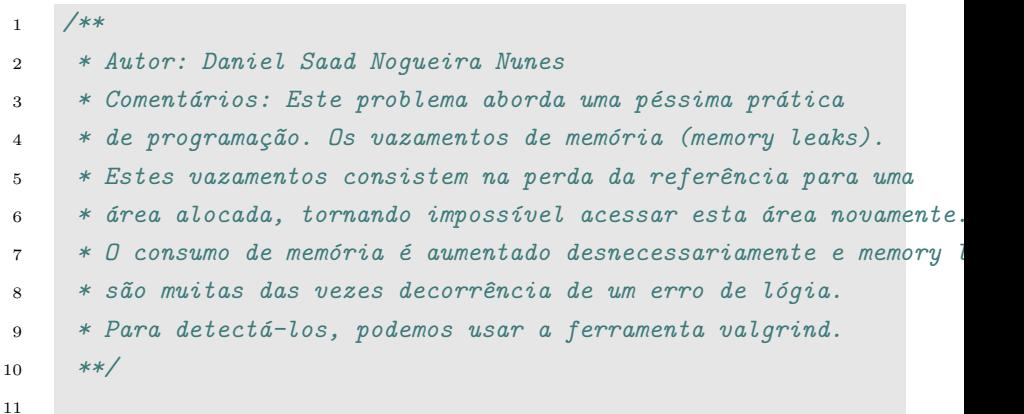

#### #include <stdlib.h>

int main(void) {

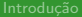

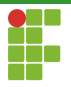

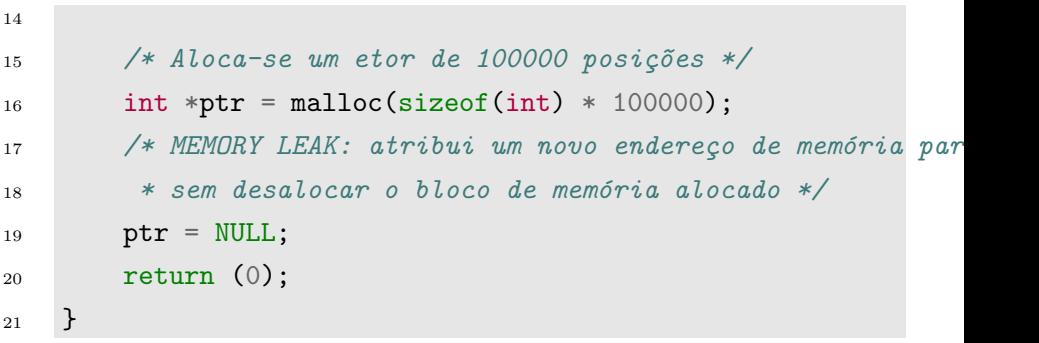

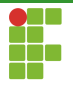

## Valgrind

#### Vejamos a saída do valgrind:

```
$ valgrind ./memory_leak_exemplo_1
==122784== Memcheck, a memory error detector
==122784== Copyright (C) 2002-2022, and GNU GPL'd, by Julian Seward et al.
==122784== Using Valgrind-3.19.0 and LibVEX; rerun with -h for copyright info
==122784== Command: ./memory_leak_exemplo_1
==122784====122784====122784== HEAP SUMMARY:
==122784== in use at exit: 400,000 bytes in 1 blocks
==122784== total heap usage: 1 allocs, 0 frees, 400,000 bytes allocated
==122784====122784== LEAK SUMMARY:
             definitely lost: 400,000 bytes in 1 blocks
==122784== indirectly lost: 0 bytes in 0 blocks
==122784== possibly lost: 0 bytes in 0 blocks
             still reachable: 0 bytes in 0 blocks
==122784== suppressed: 0 bytes in 0 blocks
==122784== Rerun with --leak-check=full to see details of leaked memory
==122784====122784== For lists of detected and suppressed errors, rerun with: -s
==122784== ERROR SUMMARY: 0 errors from 0 contexts (suppressed: 0 from 0)
```
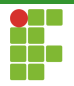

## Correção do vazamento

- **·** Para corrigir o vazamento de memória anterior, precisamos desalocar o espaço alocado antes de atribuir outro valor ao ponteiro.
- Assim, o espaço é liberado antes da referência ser perdida.

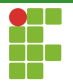

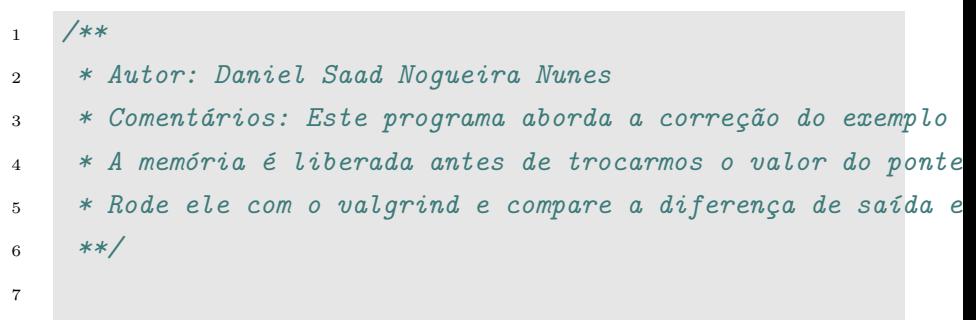

 $s$  #include  $\leq$ stdlib.h>

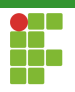

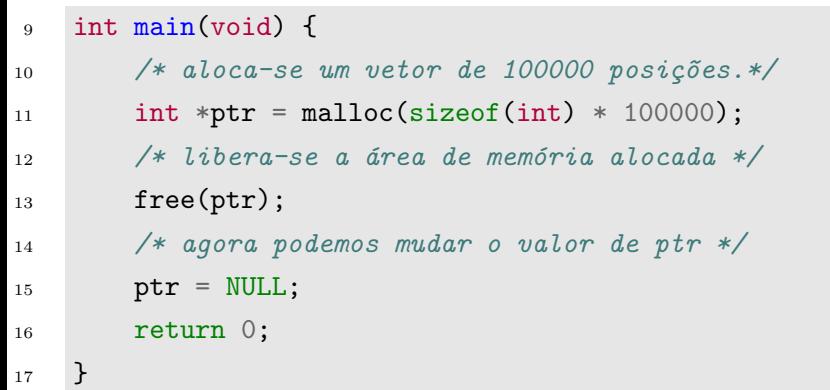

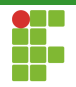

# <span id="page-82-0"></span>Sumário

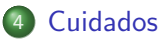

- · [Memory Leaks](#page-74-0)
- [Wild Pointers](#page-82-0)

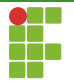

# Wild Pointers

- **Wild Pointers, Dangling Pointers ou Ponteiros Selvagens são** outro erro de lógica comum na manipulação de ponteiros.
- Corresponde a uma violação de memória que não pertence ao seu programa.
- Geralmente acarreta Segmentation Faults, ou falhas de segmentação.
- Ocorrem quando o ponteiro está apontando para uma área invalida da mem´oria que n˜ao pertence ao seu programa.
- Geralmente causado pela não atribuição correta dos ponteiros ou pela manipulação deles quando eles não apontam para um endereço válido.

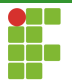

```
1 / **2 * Autor: Daniel Saad Nogueira Nunes
3 * Comentários: Este programa mostra um exemplo
4 * de um ponteiro selvagem. A variável num só
5 * existe no escopo de func, e portanto, seu endereço
6 * não é mais válido quando a função termina.
7 **/
8
9 #include <stdio.h>
10
11 int *func(void) {
12 int num = 1234;
13 \t 13 \t 14 \t 1414 return #
15 }
```
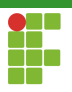

Exemplo

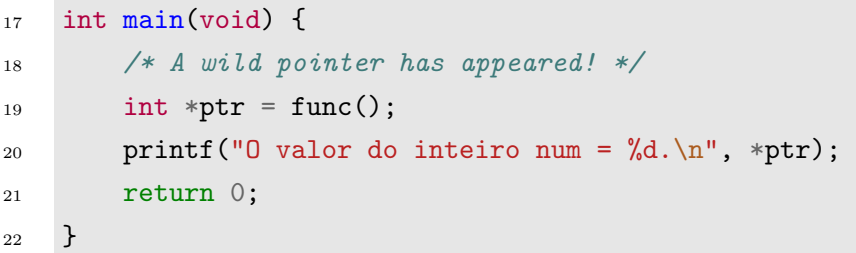

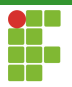

- O programa anterior falha pois o endereço da variável num não é mais válido após o término da função, visto que é uma variável local, e portanto alocada na memória de pilha (stack).
- Uma forma de retornar um endereço válido é fazer com que o endereço retornado seja um endereço presente na memória de (heap), reservada para alocações dinâmicas de memória.

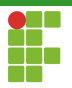

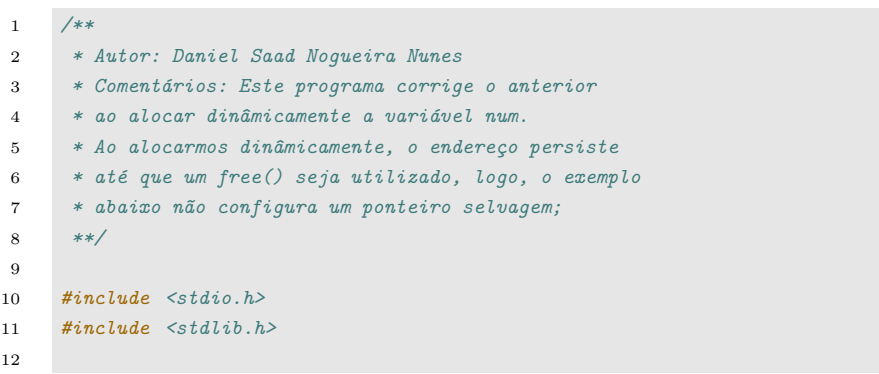

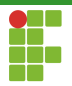

```
13 int *func(void) {
14 int *num = malloc(sizeof(int));
15 if (num == NULL) {
16 printf("Erro de alocação.\langle n'' \rangle;
17 exit(EXIT_FAILURE);
18 }
19 *num = 1234;
20 return num;
21 }
22
23 int main(void) {
24 int *ptr = func();
25 printf("O valor do inteiro num = \lambda d.\n\cdot \nu, *ptr);
26 free(ptr);
27 return 0;
28 }
```